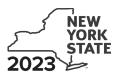

Recapture of START-UP NY Tax Benefits Tax Law – Sections 39 and 39-a

IT-645

| Submit this form with Form IT-201, IT-203, IT-204, or I                                                      | T-205.                       |                       |               |                           |
|----------------------------------------------------------------------------------------------------|------------------------------|-----------------------|---------------|---------------------------|
| Name(s) as shown on return                                                                                   |                              |                       | Identifying r | number as shown on return |
|                                                                                                    |                              |                       |               |                           |
| A Certificate number from Form DTF-74, Certificate of El<br>issued to the approved START-UP NY business (see |                              |                       |               |                           |
|                                                                                                    |                              |                       | Γ             |                           |
| <b>B</b> Employer identification number (EIN) of certified STAR                                              | T-UP NY business             |                       | В             |                           |
| Complete either Schedule A or Schedule B (see instruct                                                       | tions)                       |                       |               |                           |
| Schedule A – Proportional recovery of tax                                                                    | <b>benefits</b> (see ins     | structions)           |               |                           |
| <b>1</b> Beginning and ending dates of the year subject to prop                                              | portional recovery           | Beginning (mmdd       | dyyyy)        | Ending (mmddyyyy)         |
| <b>2</b> Year of START-UP NY business tax benefit period (1 th                                               | nrough 10)                   |                       |               |                           |
| Proportional recovery percentage                                                                             |                              |                       |               |                           |
| <b>3</b> Benchmark net new jobs                                                                              | 3                            |                       |               |                           |
| 4 Net new jobs actually created                                                                              | 4                            |                       |               |                           |
| 5 Subtract line 4 from line 3                                                                                | 5                            |                       |               |                           |
| 6 Proportional recovery percentage (divide line 5 by line 3 and                                              | nd round to the fourth decim | al place; see instr.) | 6             |                           |
| START-UP NY tax elimination credit (see instructions)                                                        |                              |                       |               |                           |
| 7 Credit claimed                                                                                             | 7                            | .00                   |               |                           |
| 8 Proportional recovery percentage from line 6                                                               | 8                            |                       |               |                           |
| 9 Recapture of credit (multiply line 7 by line 8)                                                            |                              |                       | 9             | .00                       |
| START-UP NY telecommunication service excise tax cre                                                         | dit (see instructions)       |                       |               |                           |
| 10 Credit claimed                                                                                            | 10                           | .00                   |               |                           |
| <b>11</b> Proportional recovery percentage from line 6                                                       | 11                           |                       |               | ]                         |
| 12 Recapture of credit (multiply line 10 by line 11)                                                         |                              |                       | 12            | .00                       |

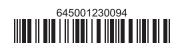

### Schedule A – Proportional recovery of tax benefits (continued)

| Met  | ropolitan Commuter Transportation Mobility Tax (MCTMT) (see instructions)        |    |     |
|------|----------------------------------------------------------------------------------|----|-----|
| 13   | MCTMT on payroll expenses previously excluded                                    |    |     |
| 14   | Proportional recovery percentage from line 6 14                                  |    | ]   |
| 15   | Recapture of MCTMT (multiply line 13 by line 14)                                 | 15 | .00 |
| Sale | es and use tax (see instructions)                                                |    |     |
| 16   | Credit or refund claimed 16                                                      |    |     |
| 17   | Proportional recovery percentage from line 6 17                                  |    |     |
| 18   | Recapture of credit or refund of sales and use tax (multiply line 16 by line 17) | 18 | .00 |
| Rea  | l estate transfer tax (see instructions)                                         |    |     |
| 19   | Transfer tax exempted 19 .00                                                     |    |     |
| 20   | Proportional recovery percentage from line 6 20                                  |    |     |
| 21   | Recapture of transfer tax (multiply line 19 by line 20)                          | 21 | .00 |
| 22   | Total (add lines 9, 12, 15, 18, and 21)                                          | 22 | .00 |
|      | Fiduciary: Enter the amount from line 22 on line 32.                             |    |     |

All others: Enter the amount from line 22 on line 35.

#### Schedule B – Recapture of tax benefits due to fraud (see instructions)

| 23 | START-UP NY tax elimination credit                      | 23 | .00 |
|----|---------------------------------------------------------|----|-----|
|    |                                                         |    |     |
| 24 | START-UP NY telecommunication service excise tax credit | 24 | .00 |
|    |                                                         |    |     |
| 25 | MCTMT on payroll expenses previously excluded           | 25 | .00 |
|    |                                                         |    |     |
| 26 | Sales and use tax credits or refunds                    | 26 | .00 |
|    |                                                         |    |     |
| 27 | Real estate transfer tax previously exempted            | 27 | .00 |
|    |                                                         |    |     |
| 28 | Wage exclusion claimed by employees                     | 28 | .00 |
|    |                                                         |    |     |
| 29 | Total recapture due to fraud (add lines 23 through 28)  | 29 | .00 |
|    |                                                         |    |     |

**Fiduciary:** Enter the amount from line 29 on line 32. **All others:** Enter the amount from line 29 on line 35.

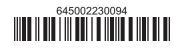

# Schedule C – Partnership, New York S corporation, and estate and trust information (see instructions)

For Type, enter **P** for partnership, **S** for S corporation, or **ET** for estate or trust (use additional Form(s) IT-645 if necessary).

| <b>В</b><br>Туре | <b>C</b><br>Employer identification<br>number | <b>D</b><br>Certificate number | <b>E</b><br>Share of recapture |
|------------------|-----------------------------------------------|--------------------------------|--------------------------------|
|                  |                                               |                                | .00                            |
|                  |                                               |                                | .00                            |
|                  |                                               |                                | .00                            |
|                  |                                               |                                |                                |

| 30 | Total column E amounts from additional Form(s) IT-645                     | 30 | .00 |
|----|---------------------------------------------------------------------------|----|-----|
| 31 | Total recapture (add column E amounts, including any amount from line 30) | 31 | .00 |

## **Fiduciary:** Include the line 31 amount on line 32. **All others:** Enter the line 31 amount on line 36.

### Schedule D – Beneficiary's and fiduciary's share of recapture

| <b>32</b> Total (fiduciaries: enter the amount from line 22 or line 29 plus the amount from line 31) | <br>.00 |
|----------------------------------------------------------------------------------------------------|---------|

| A                                                       | В                  | C                  |
|---------------------------------------------------------|--------------------|--------------------|
| Beneficiary's name (same as on Form IT-205, Schedule C) | Identifying number | Share of recapture |
|                                                         |                    | .00                |
|                                                         |                    | .00                |
|                                                         |                    | .00                |
|                                                         |                    | .00                |

| 33 | Share of recapture allocated to beneficiaries (add column C amounts)                      | 33 | .00 |
|----|-------------------------------------------------------------------------------------------|----|-----|
| 34 | Fiduciary's share of recapture (subtract line 33 from line 32; enter here and on line 37) | 34 | .00 |

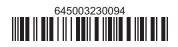

| · · ·                                           |    |                                                              |    |     |  |  |
|-------------------------------------------------|----|--------------------------------------------------------------|----|-----|--|--|
| Individual and partnership                      | 35 | Enter the amount from line 22 or line 29                     | 35 | .00 |  |  |
| Partner, S corporation shareholder, beneficiary | 36 | Enter the amount from line 31                                | 36 | .00 |  |  |
| Fiduciary                                       | 37 | Enter the amount from line 34                                | 37 | .00 |  |  |
|                                                 | 38 | Total recapture (add lines 35, 36, and 37; see instructions) | 38 | .00 |  |  |

### Schedule E – Computation of recapture

Individuals: Enter the line 38 amount and code *645* on Form IT-201-ATT, line 20 or Form IT-203-ATT, line 19. **Partnerships:** Enter the line 38 amount and code *645* on Form IT-204, line 148. **Fiduciaries:** Include the line 38 amount on Form IT-205, line 12.

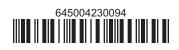